## Artificial Intelligence I

Machine learning using neural networks

Reading: AIMA, chapter 20.

*At the beginning of the course* I suggested making sure you can answer the following two questions:

1. Let

$$f(x_1,\ldots,x_n) = \sum_{i=1}^n a_i x_i^2$$

where the  $a_i$  are constants. Compute  $\partial f / \partial x_j$  where  $1 \le j \le n$ ?

Answer: As only one term in the sum depends on  $x_j$ , all the other terms differentiate to give 0 and

$$\frac{\partial f}{\partial x_j} = 2a_j x_j.$$

2. Let  $f(x_1, \ldots, x_n)$  be a function. Now assume  $x_i = g_i(y_1, \ldots, y_m)$  for each  $x_i$  and some collection of functions  $g_i$ . Assuming all requirements for differentiability and so on are met, can you write down an expression for  $\partial f/\partial y_j$  where  $1 \le j \le m$ ?

Answer: this is just the *chain rule* for partial differentiation

$$\frac{\partial f}{\partial y_j} = \sum_{i=1}^n \frac{\partial f}{\partial g_i} \frac{\partial g_i}{\partial y_j}.$$

We now consider how an agent might *learn* to solve a general problem by seeing *examples*:

- I present an outline of *supervised learning*.
- I introduce the classical *perceptron*.
- I introduce *multilayer perceptrons* and the *backpropagation algorithm* for training them.

To begin, a common source of problems in AI is *medical diagnosis*.

Imagine that we want to automate the diagnosis of an Embarrassing Disease (call it *D*) by constructing a machine:

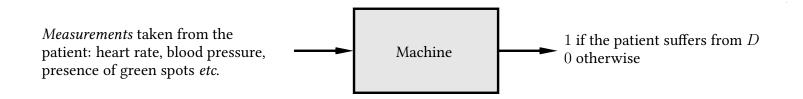

Could we do this by *explicitly writing a program* that examines the measurements and outputs a diagnosis? Experience suggests that this is unlikely.

An alternative approach: each collection of measurements can be written as a vector,

 $\mathbf{x}^T = (x_1 \ x_2 \ \cdots \ x_n)$ 

where,

 $x_1 =$  heart rate  $x_2 =$  blood pressure  $x_3 = 1$  if the patient has green spots, and 0 otherwise :

and so on.

(*Note*: it's a common convention that vectors are *column vectors* by default. This is why the above is written as a *transpose*.)

#### An example, continued...

A vector of this kind contains all the measurements for a single patient and is called a *feature vector* or *instance*.

The measurements are *attributes* or *features*.

Attributes or features generally appear as one of three basic types:

- Continuous:  $x_i \in [x_{\min}, x_{\max}]$  where  $x_{\min}, x_{\max} \in \mathbb{R}$ .
- *Binary*:  $x_i \in \{0, 1\}$  or  $x_i \in \{-1, +1\}$ .
- *Discrete*:  $x_i$  can take one of a finite number of values, say  $x_i \in \{X_1, \ldots, X_p\}$ .

## An example, continued...

Now imagine that we have a large collection of patient histories (m in total) and for each of these we know whether or not the patient suffered from D.

- The *i*th patient history gives us an instance  $\mathbf{x}_i$ .
- This can be paired with a single bit—0 or 1—denoting whether or not the *i*th patient suffers from *D*. The resulting pair is called an *example* or a *labelled example*.
- Collecting all the examples together we obtain a *training sequence*

 $\mathbf{s} = ((\mathbf{x}_1, 0), (\mathbf{x}_2, 1), \dots, (\mathbf{x}_m, 0)).$ 

In supervised machine learning we aim to design a *learning algorithm* which takes s and produces a *hypothesis* h.

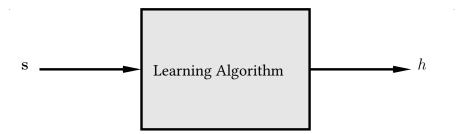

Intuitively, a hypothesis is something that lets us diagnose *new* patients.

This is *IMPORTANT*: we want to diagnose patients that *the system has never seen*.

The ability to do this successfully is called *generalisation*.

## An example, continued...

In fact, a hypothesis is just a *function* that maps *instances* to *labels*.

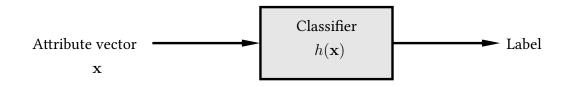

As h is a function it assigns a label to any x and not just the ones that were in the training sequence.

What we mean by a *label* here depends on whether we're doing *classification* or *regression*.

In *classification* we're assigning x to one of a set  $\{\omega_1, \ldots, \omega_c\}$  of *c classes*. For example, if x contains measurements taken from a patient then there might be three classes:

 $\omega_1 =$  patient has disease  $\omega_2 =$  patient doesn't have disease  $\omega_3 =$  don't ask me buddy, I'm just a computer!

The *binary* case above also fits into this framework, and we'll often specialise to the case of two classes, denoted  $C_1$  and  $C_2$ .

In *regression* we're assigning x to a *real number*  $h(x) \in \mathbb{R}$ . For example, if x contains measurements taken regarding today's weather then we might have

 $h(\mathbf{x}) =$ estimate of amount of rainfall expected tomorrow.

For the *two-class classification problem* we will also refer to a situation somewhat between the two, where

 $h(\mathbf{x}) = \Pr(\mathbf{x} \text{ is in } C_1)$ 

and so we would typically assign  $\mathbf{x}$  to class  $C_1$  if  $h(\mathbf{x}) > 1/2$ .

#### Summary

We don't want to design h explicitly.

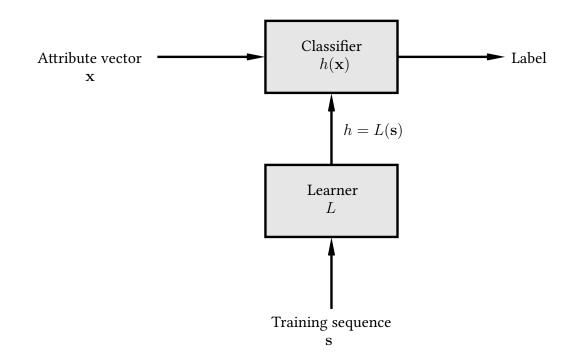

So we use a *learner* L to infer it on the basis of a sequence s of *training examples*.

#### Neural networks

There is generally a set  $\mathcal{H}$  of hypotheses from which L is allowed to select h

 $L(\mathbf{s}) = h \in \mathcal{H}$ 

 $\mathcal{H}$  is called the *hypothesis space*.

The learner can output a hypothesis explicitly or—as in the case of a *neural net-work*—it can output a vector

$$\mathbf{w}^T = \left( egin{array}{cccc} w_1 & w_2 & \cdots & w_W \end{array} 
ight)$$

of *weights* which in turn specify h

 $h(\mathbf{x}) = f(\mathbf{w}; \mathbf{x})$ 

where  $\mathbf{w} = L(\mathbf{s})$ .

## Types of learning

The form of machine learning described is called *supervised learning*. The literature also discusses *unsupervised learning*, *semisupervised learning*, learning using *membership queries* and *equivalence queries*, and *reinforcement learning*. (More about some of this next year...)

Supervised learning has multiple applications:

- Speech recognition.
- Deciding whether or not to give credit.
- Detecting *credit card fraud*.
- Deciding whether to *buy or sell a stock option*.
- Deciding whether a *tumour is benign*.
- *Data mining*: extracting interesting but hidden knowledge from existing, large databases. For example, databases containing *financial transactions* or *loan applications*.
- *Automatic driving*. (See Pomerleau, 1989, in which a car is driven for 90 miles at 70 miles per hour, on a public road with other cars present, but with no assistance from humans.)

This process is in fact very similar to *curve fitting*. Think of the process as follows:

- Nature picks an  $h' \in \mathcal{H}$  but doesn't reveal it to us.
- Nature then shows us a training sequence **s** where each  $\mathbf{x}_i$  is labelled as  $h'(\mathbf{x}_i) + \epsilon_i$  where  $\epsilon_i$  is noise of some kind.

Our job is to try to infer what h' is *on the basis of* s *only*. *Example*: if  $\mathcal{H}$  is the set of all polynomials of degree 3 then nature might pick  $h'(x) = \frac{1}{3}x^3 - \frac{3}{2}x^2 + 2x - \frac{1}{2}$ .

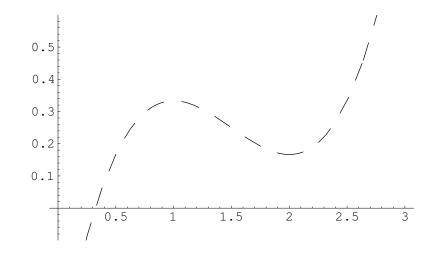

The line is dashed to emphasise the fact that we don't get to see it.

We can now use h' to obtain a training sequence s in the manner suggested..

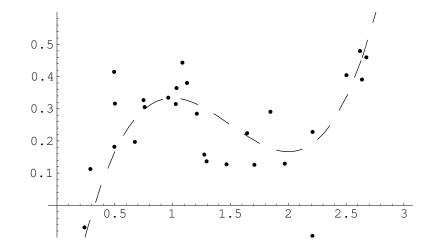

Here we have,

$$\mathbf{s}^{T} = ((x_1, y_1), (x_2, y_2), \dots, (x_m, y_m))$$

where each  $x_i$  and  $y_i$  is a real number.

We'll use a *learning algorithm* L that operates in a reasonable-looking way: it picks an  $h \in \mathcal{H}$  minimising the following quantity,

$$E = \sum_{i=1}^{m} (h(x_i) - y_i)^2.$$

In other words

$$h = L(\mathbf{s}) = \operatorname*{argmin}_{h \in \mathcal{H}} \sum_{i=1}^{m} (h(x_i) - y_i)^2.$$

Why is this sensible?

- 1. Each term in the sum is 0 if  $h(x_i)$  is *exactly*  $y_i$ .
- 2. Each term *increases* as the difference between  $h(x_i)$  and  $y_i$  increases.
- 3. We add the terms for all examples.

If we pick *h* using this method then we get:

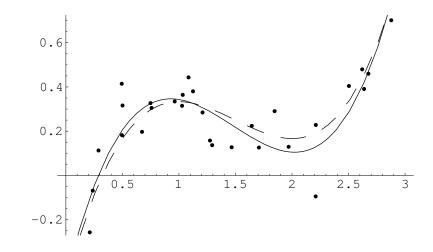

The chosen h is close to the target h', even though it was chosen using only a small number of noisy examples.

It is not quite identical to the target concept.

However if we were given a new point  $\mathbf{x}'$  and asked to guess the value  $h'(\mathbf{x}')$  then guessing  $h(\mathbf{x}')$  might be expected to do quite well.

*Problem*: we don't know *what*  $\mathcal{H}$  *nature is using*. What if the one we choose doesn't match? We can make *our*  $\mathcal{H}$  'bigger' by defining it as

 $\mathcal{H} = \{h : h \text{ is a polynomial of degree at most } 5\}.$ 

If we use the same learning algorithm then we get:

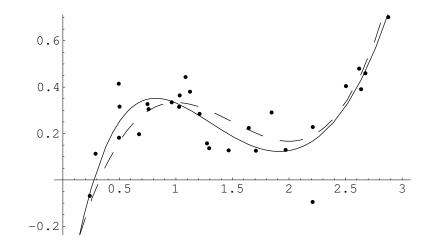

The result in this case is similar to the previous one: h is again quite close to h', but not quite identical.

So what's the problem? Repeating the process with,

 $\mathcal{H} = \{h : h \text{ is a polynomial of degree at most } 1\}$ 

gives the following:

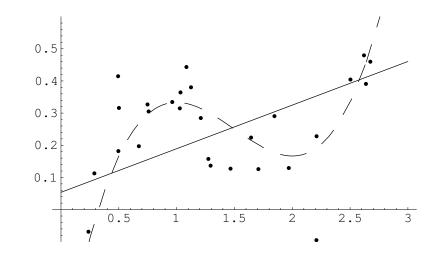

In effect, we have made *our*  $\mathcal{H}$  too 'small'. It does not in fact contain any hypothesis similar to h'.

So we have to make *H* huge, right? *WRONG*!!! With

 $\mathcal{H} = \{h : h \text{ is a polynomial of degree at most } 25\}$ 

we get:

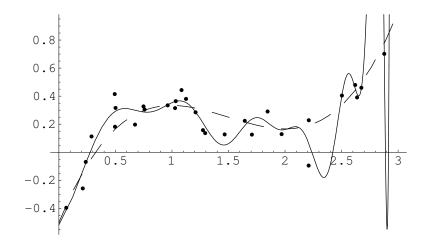

*BEWARE!!!* This is known as *overfitting*.

#### The perceptron

The example just given illustrates much of what we want to do. However in practice we deal with *more than a single dimension*, so

 $\mathbf{x}^T = (x_1 \ x_2 \ \cdots \ x_n).$ 

The simplest form of hypothesis used is the *linear discriminant*, also known as the *perceptron*. Here

$$h(\mathbf{w}; \mathbf{x}) = \sigma \left( w_0 + \sum_{i=1}^n w_i x_i \right) = \sigma \left( w_0 + w_1 x_1 + w_2 x_2 + \dots + w_n x_n \right).$$

So: we have a *linear function* modified by the *activation function*  $\sigma$ .

The perceptron's influence continues to be felt in the recent and ongoing development of *support vector machines*, and forms the basis for most of the field of supervised learning. There are three standard forms for the activation function:

1. *Linear*: for *regression problems* we often use

 $\sigma(z)=z.$ 

2. *Step*: for *two-class classification problems* we often use

 $\sigma(z) = \begin{cases} C_1 & \text{if } z > 0 \\ C_2 & \text{otherwise.} \end{cases}$ 

3. *Sigmoid/Logistic*: for *probabilistic classification* we often use

$$\Pr(\mathbf{x} \text{ is in } C_1) = \sigma(z) = \frac{1}{1 + \exp(-z)}.$$

The *step function* is important but the algorithms involved are somewhat different to those we'll be seeing. We won't consider it further.

The *sigmoid/logistic function* plays a major role in what follows.

## The sigmoid/logistic function

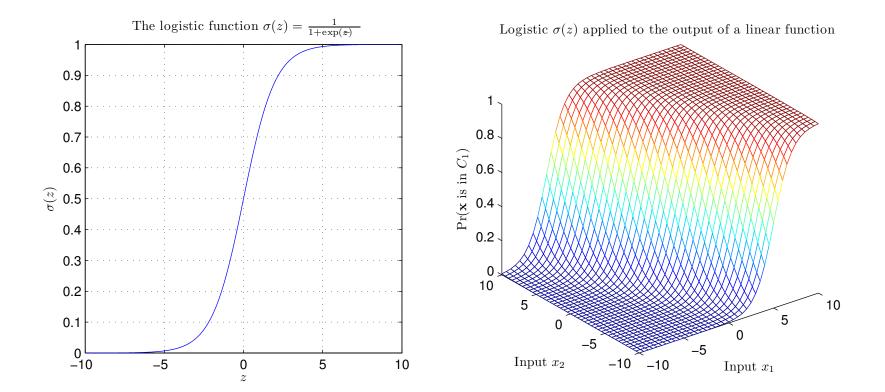

A method for *training a basic perceptron* works as follows. Assume we're dealing with a *regression problem* and using  $\sigma(z) = z$ .

We define a measure of *error* for a given collection of weights. For example

$$E(\mathbf{w}) = \sum_{i=1}^{m} (y_i - h(\mathbf{w}; \mathbf{x}_i))^2.$$

Modifying our notation slightly so that

$$\mathbf{x}^T = (1 \ x_1 \ x_2 \ \cdots \ x_n)$$
$$\mathbf{w}^T = (w_0 \ w_1 \ w_2 \ \cdots \ w_n)$$

lets us write

$$E(\mathbf{w}) = \sum_{i=1}^{m} (y_i - \mathbf{w}^T \mathbf{x}_i)^2.$$

We want to *minimise*  $E(\mathbf{w})$ .

One way to approach this is to start with a random  $w_0$  and update it as follows:

$$\mathbf{w}_{t+1} = \mathbf{w}_t - \eta \left. \frac{\partial E(\mathbf{w})}{\partial \mathbf{w}} \right|_{\mathbf{w}_t}$$

where

$$\frac{\partial E(\mathbf{w})}{\partial \mathbf{w}} = \left(\begin{array}{cc} \frac{\partial E(\mathbf{w})}{\partial w_0} & \frac{\partial E(\mathbf{w})}{\partial w_1} & \cdots & \frac{\partial E(\mathbf{w})}{\partial w_n} \end{array}\right)^T$$

and  $\eta$  is some small positive number.

The vector

$$-\frac{\partial E(\mathbf{w})}{\partial \mathbf{w}}$$

tells us the *direction of the steepest decrease in*  $E(\mathbf{w})$ .

With

$$E(\mathbf{w}) = \sum_{i=1}^{m} (y_i - \mathbf{w}^T \mathbf{x}_i)^2$$

we have

$$\frac{\partial E(\mathbf{w})}{\partial w_j} = \frac{\partial}{\partial w_j} \left( \sum_{i=1}^m (y_i - \mathbf{w}^T \mathbf{x}_i)^2 \right)$$
$$= \sum_{i=1}^m \left( \frac{\partial}{\partial w_j} (y_i - \mathbf{w}^T \mathbf{x}_i)^2 \right)$$
$$= \sum_{i=1}^m \left( 2(y_i - \mathbf{w}^T \mathbf{x}_i) \frac{\partial}{\partial w_j} \left( -\mathbf{w}^T \mathbf{x}_i \right) \right)$$
$$= -2 \sum_{i=1}^m \mathbf{x}_i^{(j)} \left( y_i - \mathbf{w}^T \mathbf{x}_i \right)$$

where  $\mathbf{x}_i^{(j)}$  is the *j*th element of  $\mathbf{x}_i$ .

The method therefore gives the algorithm

$$\mathbf{w}_{t+1} = \mathbf{w}_t + 2\eta \sum_{i=1}^m \left( y_i - \mathbf{w}_t^T \mathbf{x}_i \right) \mathbf{x}_i$$

Some things to note:

- In this case  $E(\mathbf{w})$  is *parabolic* and has a *unique global minimum* and *no local minima* so this works well.
- *Gradient descent* in some form is a very common approach to this kind of problem.
- We can perform a similar calculation for *other activation functions* and for *other definitions for*  $E(\mathbf{w})$ .
- Such calculations lead to *different algorithms*.

#### Perceptrons aren't very powerful: the parity problem

There are many problems a perceptron can't solve.

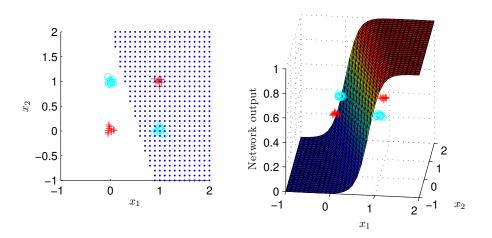

We need a network that computes *more interesting functions*.

Each *node* in the network is itself a perceptron:

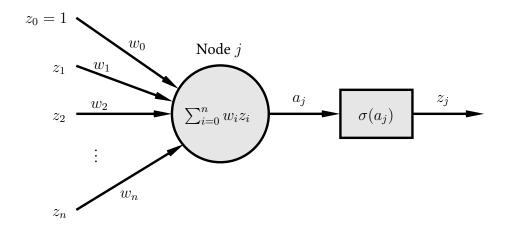

Weights  $w_i$  connect nodes together, and  $a_j$  is the weighted sum or *activation* for node j.  $\sigma$  is the *activation function* and the *output* is  $z_j = \sigma(a_j)$ .

*Reminder*: we'll continue to use the notation

$$\mathbf{z}^T = (1 \ z_1 \ z_2 \ \cdots \ z_n)$$
$$\mathbf{w}^T = (w_0 \ w_1 \ w_2 \ \cdots \ w_n)$$

so that

$$\sum_{i=0}^n w_i z_i = w_0 + \sum_{i=1}^n w_i z_i = \mathbf{w}^T \mathbf{z}.$$

## The multilayer perceptron

In the general case we have a *completely unrestricted feedforward structure*:

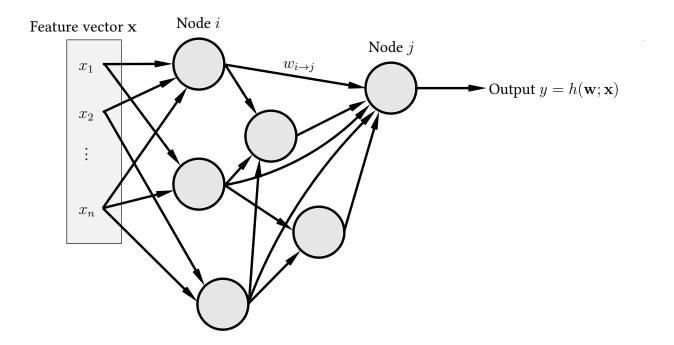

*Each node* is a perceptron. *No specific layering* is assumed.  $w_{i \rightarrow j}$  connects node *i* to node *j*.  $w_0$  for node *j* is denoted  $w_{0 \rightarrow j}$ . As usual we have:

- Instances  $\mathbf{x}^T = (x_1, \dots, x_n)$ .
- A training sequence  $\mathbf{s} = ((\mathbf{x}_1, y_1), \dots, (\mathbf{x}_m, y_m)).$

We also define a measure of training error

 $E(\mathbf{w}) = \text{measure of the error of the network on } \mathbf{s}$ 

where w is the vector of all the weights in the network.

Our aim is to find a set of weights that *minimises*  $E(\mathbf{w})$  using *gradient descent*.

The *central task* is therefore to calculate

# $\frac{\partial E(\mathbf{w})}{\partial \mathbf{w}}$

To do that we need to calculate the individual quantities

 $\frac{\partial E(\mathbf{w})}{\partial w_{i \to j}}$ 

for every weight  $w_{i \rightarrow j}$  in the network.

Often  $E(\mathbf{w})$  is the sum of separate components, one for each example in s

$$E(\mathbf{w}) = \sum_{p=1}^{m} E_p(\mathbf{w})$$

in which case

$$\frac{\partial E(\mathbf{w})}{\partial \mathbf{w}} = \sum_{p=1}^{m} \frac{\partial E_p(\mathbf{w})}{\partial \mathbf{w}}$$

We can therefore consider examples individually.

Place example p at the input and calculate  $a_j$  and  $z_j$  for all nodes including the output y. This is *forward propagation*.

We have

| $\partial E_p(\mathbf{w})$ _ | $\partial E_p(\mathbf{w})$ | $\partial a_j$                    |
|------------------------------|----------------------------|-----------------------------------|
| $\partial w_{i \to j}$ –     | $\partial a_j$             | $\overline{\partial w_{i \to j}}$ |

where  $a_j = \sum_k w_{k \to j} z_k$ .

Here the sum is over *all the nodes connected to node j*. As

$$\frac{\partial a_j}{\partial w_{i\to j}} = \frac{\partial}{\partial w_{i\to j}} \left( \sum_k w_{k\to j} z_k \right) = z_i$$

we can write

$$\frac{\partial E_p(\mathbf{w})}{\partial w_{i \to j}} = \delta_j z_i$$

where we've defined

$$\delta_j = \frac{\partial E_p(\mathbf{w})}{\partial a_j}.$$

So we now need to calculate the values for  $\delta_j$ . When j is the *output node*—that is, the one producing the output  $y = h(\mathbf{w}; \mathbf{x}_p)$  of the network—this is easy as  $z_j = y$  and

$$egin{aligned} \delta_j &= rac{\partial E_p(\mathbf{w})}{\partial a_j} \ &= rac{\partial E_p(\mathbf{w})}{\partial y} rac{\partial y}{\partial a_j} \ &= rac{\partial E_p(\mathbf{w})}{\partial y} \sigma'(a_j) \end{aligned}$$

using the fact that  $y = \sigma(a_j)$ . The first term is in general easy to calculate for a given E as the error is generally just a measure of the distance between y and the label  $y_p$  in the training sequence.

*Example:* when

$$E_p(\mathbf{w}) = (y - y_p)^2$$

we have

$$egin{aligned} &rac{\partial E_p(\mathbf{w})}{\partial y} = 2(y-y_p) \ &= 2(h(\mathbf{w};\mathbf{x}_p)-y_p). \end{aligned}$$

When *j* is *not an output node* we need something different:

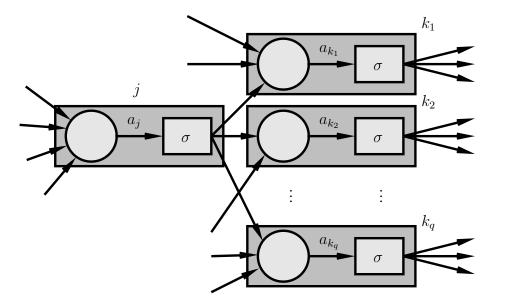

We're interested in

$$\delta_j = \frac{\partial E_p(\mathbf{w})}{\partial a_j}$$

Altering  $a_j$  can affect several other nodes  $k_1, k_2, \ldots, k_q$  each of which can in turn affect  $E_p(\mathbf{w})$ .

Backpropagation: the general case

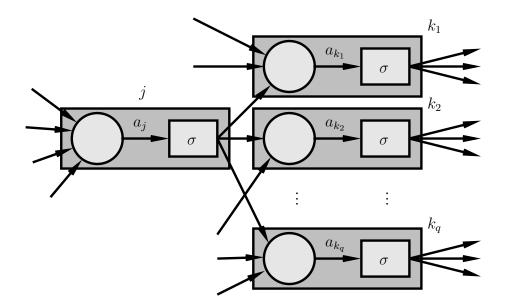

We have

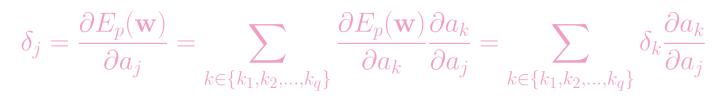

where  $k_1, k_2, \ldots, k_q$  are the nodes to which node j sends a connection.

Backpropagation: the general case

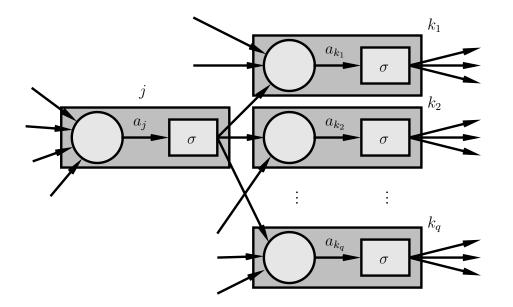

Because we know how to compute  $\delta_j$  for the output node we can work backwards computing further  $\delta$  values.

We will always know all the values  $\delta_k$  for nodes ahead of where we are.

Hence the term *backpropagation*.

Backpropagation: the general case

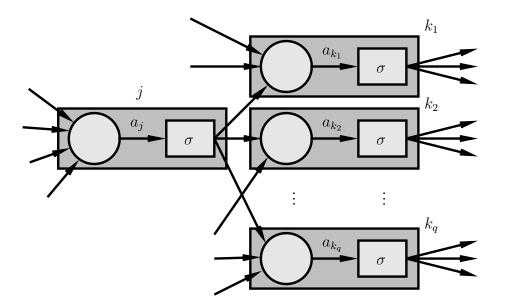

$$\frac{\partial a_k}{\partial a_j} = \frac{\partial}{\partial a_j} \left( \sum_i w_{i \to k} \sigma(a_i) \right) = w_{j \to k} \sigma'(a_j)$$

and

$$\delta_j = \sum_{k \in \{k_1, k_2, \dots, k_q\}} \delta_k w_{j \to k} \sigma'(a_j) = \sigma'(a_j) \sum_{k \in \{k_1, k_2, \dots, k_q\}} \delta_k w_{j \to k}.$$

*Summary*: to calculate  $\frac{\partial E_p(\mathbf{w})}{\partial \mathbf{w}}$  for the *p*th pattern:

- 1. Forward propagation: apply  $x_p$  and calculate outputs *etc* for *all the nodes in the network*.
- 2. *Backpropagation 1*: for the *output* node

$$\frac{\partial E_p(\mathbf{w})}{\partial w_{i \to j}} = z_i \delta_j = z_i \sigma'(a_j) \frac{\partial E_p(\mathbf{w})}{\partial y}$$

where  $y = h(\mathbf{w}; \mathbf{x}_p)$ .

3. *Backpropagation 2*: For other nodes

$$\frac{\partial E_p(\mathbf{w})}{\partial w_{i\to j}} = z_i \sigma'(a_j) \sum_k \delta_k w_{j\to k}$$

where the  $\delta_k$  were calculated at an earlier step.

## Backpropagation: a specific example

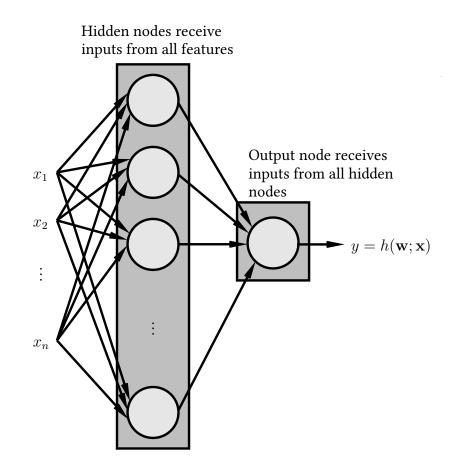

For the output:  $\sigma(a) = a$ . For the hidden nodes  $\sigma(a) = \frac{1}{1 + \exp(-a)}$ .

Backpropagation: a specific example

For the output:  $\sigma(a) = a$  so  $\sigma'(a) = 1$ .

For the hidden nodes:

$$\sigma(a) = \frac{1}{1 + \exp(-a)}$$

SO

$$\sigma'(a) = \sigma(a) \left[1 - \sigma(a)\right].$$

We'll continue using the same definition for the error

$$egin{aligned} E(\mathbf{w}) &= \sum_{p=1}^m (y_p - h(\mathbf{w};\mathbf{x}_p))^2 \ E_p(\mathbf{w}) &= (y_p - h(\mathbf{w};\mathbf{x}_p))^2. \end{aligned}$$

*For the output*: the equation is

$$\frac{\partial E_p(\mathbf{w})}{\partial w_{i \to \text{output}}} = z_i \delta_{\text{output}} = z_i \sigma'(a_{\text{output}}) \frac{\partial E_p(\mathbf{w})}{\partial y}$$

where  $y = h(\mathbf{w}; \mathbf{x}_p)$ . So as

$$\frac{\partial E_p(\mathbf{w})}{\partial y} = \frac{\partial}{\partial y} \left( (y_p - y)^2 \right)$$
$$= 2(y - y_p)$$
$$= 2 \left[ h(\mathbf{w}; \mathbf{x}_p) - y_p \right]$$

and  $\sigma'(a)=1$  so

$$\delta_{\text{output}} = 2 \left[ h(\mathbf{w}; \mathbf{x}_p) - y_p \right]$$

and

$$\frac{\partial E_p(\mathbf{w})}{\partial w_{i \to \text{output}}} = 2z_i(h(\mathbf{w}; \mathbf{x}_p) - y_p)$$

*For the hidden nodes*: the equation is

$$\frac{\partial E_p(\mathbf{w})}{\partial w_{i\to j}} = z_i \sigma'(a_j) \sum_k \delta_k w_{j\to k}.$$

However there is only one output so

$$\frac{\partial E_p(\mathbf{w})}{\partial w_{i \to j}} = z_i \sigma(a_j) \left[1 - \sigma(a_j)\right] \delta_{\text{output}} w_{j \to \text{output}}$$

and we know that

$$\delta_{\text{output}} = 2 \left[ h(\mathbf{w}; \mathbf{x}_p) - y_p \right]$$

SO

$$\frac{\partial E_p(\mathbf{w})}{\partial w_{i \to j}} = 2z_i \sigma(a_j) \left[1 - \sigma(a_j)\right] \left[h(\mathbf{w}; \mathbf{x}_p) - y_p\right] w_{j \to \text{output}}$$
$$= 2x_i z_j (1 - z_j) \left[h(\mathbf{w}; \mathbf{x}_p) - y_p\right] w_{j \to \text{output}}.$$

Putting it all together

We can then use the derivatives in one of two basic ways:

*Batch*: (as described previously)

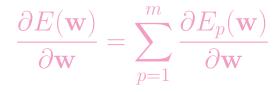

then

$$\mathbf{w}_{t+1} = \mathbf{w}_t - \eta \left. \frac{\partial E(\mathbf{w})}{\partial \mathbf{w}} \right|_{\mathbf{w}_t}.$$

*Sequential*: using just one pattern at once

$$\mathbf{w}_{t+1} = \mathbf{w}_t - \eta \left. \frac{\partial E_p(\mathbf{w})}{\partial \mathbf{w}} \right|_{\mathbf{w}_t}$$

selecting patterns in sequence or at random.

As an example we show the result of training a network with:

- Two inputs.
- One output.
- One hidden layer containing 5 units.
- $\eta = 0.01$ .
- All other details as above.

The problem is the parity problem. There are 40 noisy examples.

The sequential approach is used, with 1000 repetitions through the entire training sequence.

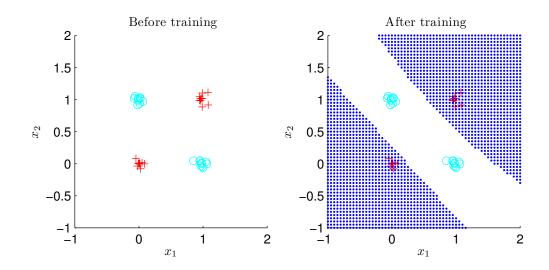

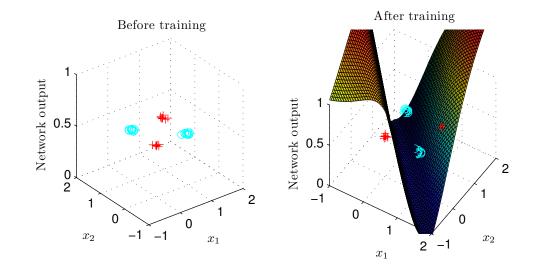

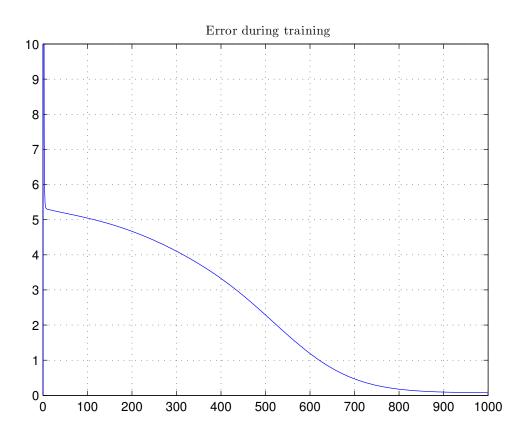